In[ ]:= **SetDirectory["C:\\drorbn\\AcademicPensieve\\Album\\2020.06.13\_Sunnybrook\_Park\_Ride"]; Interpretation[ImageResize[Import@**#**, 400],** #**] → "" & /@ FileNames["\*.jpg" "\*.jpeg" "\*.png"]**

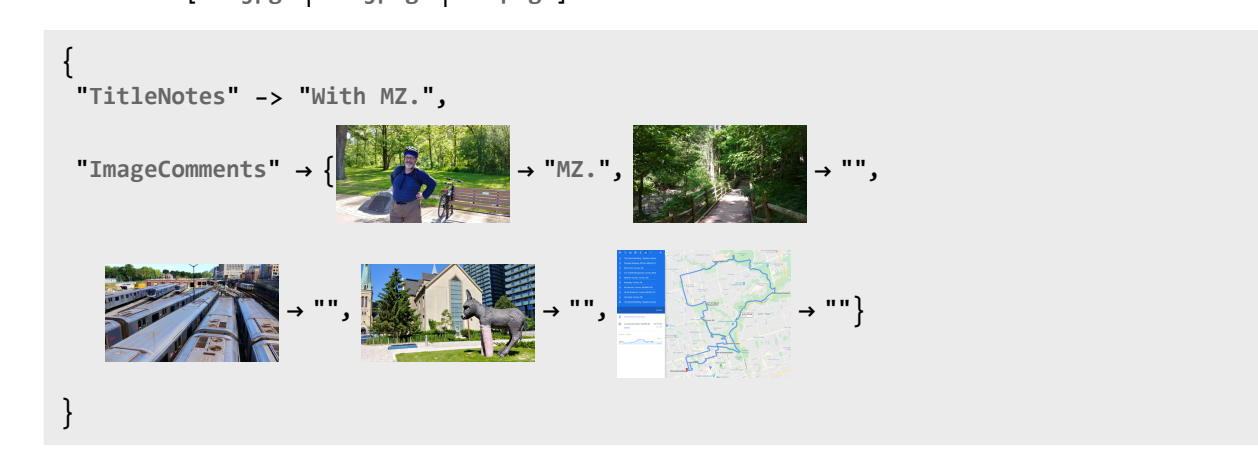